# **Expenses (Purchase Invoices)**

As for Yoursminc; we consider purchase invoices, fuel receipts and everything related to business expenses as an 'expense'.

# An Expense goes through a number of stages, namely:

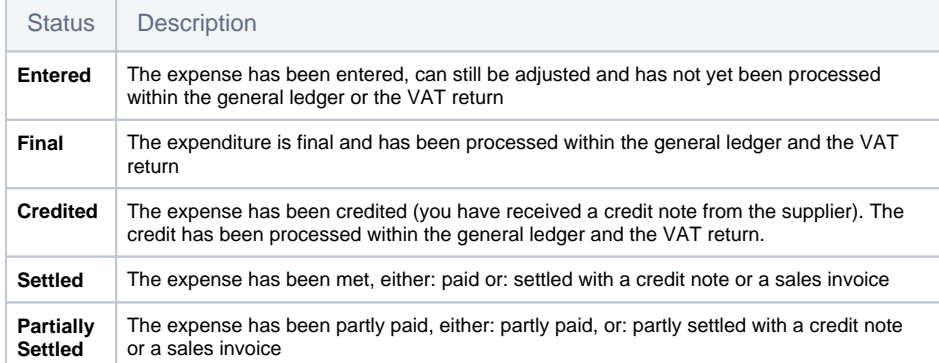

# Supported actions on an Expense:

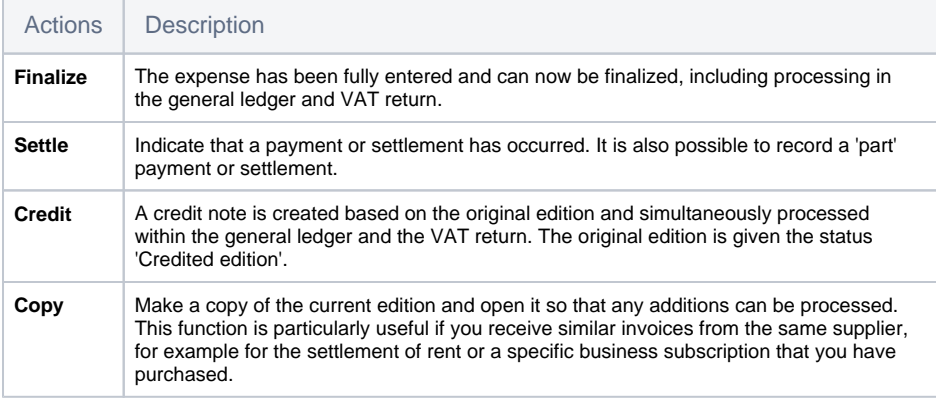

# **Edition history**

All information about the history of the publication within your administration

## **Commentary**

Here you can record notes regarding the publication

#### **Attached files**

Here you can save the original invoice, which you received from your supplier or scanned yourself, with the issue. In this way, all information regarding the expenditure is recorded within your administration.

### **Recurring Expenses**

If you are dealing with costs that occur regularly, such as rent or paying for a subscription.

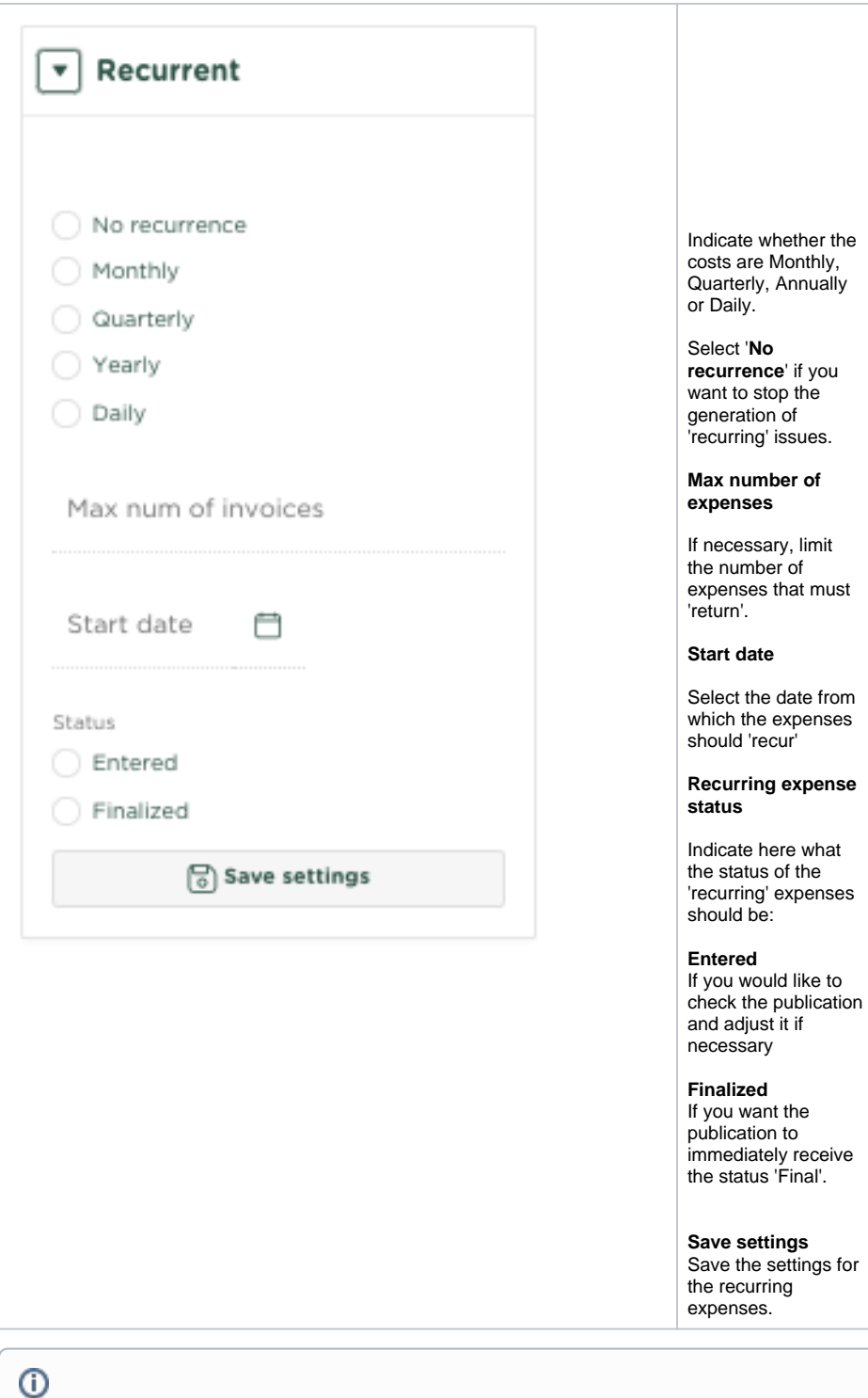

## Related articles

- [Aanpassen grootboekrekening bij toepassen kostencategorie](https://knowledgebase.yoursminc.nl/display/YOUR/Aanpassen+grootboekrekening+bij+toepassen+kostencategorie)
- [Aanpassen kostencategorie Uitgaven](https://knowledgebase.yoursminc.nl/display/YOUR/Aanpassen+kostencategorie+Uitgaven)
- [Kostencategorieën](https://knowledgebase.yoursminc.nl/pages/viewpage.action?pageId=28311809)
- [Het downloaden van facturen en uitgaven](https://knowledgebase.yoursminc.nl/display/YOUR/Het+downloaden+van+facturen+en+uitgaven)
- [Terugkerende uitgave](https://knowledgebase.yoursminc.nl/display/YOUR/Terugkerende+uitgave)